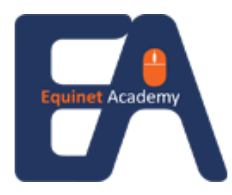

## **Register For This Course Online**

To register for this course, visit www.equinetacademy.com/online-form.

### **ES WSQ – 2 Days – Perform Spreadsheets Functions (Ms Excel 2010 – 17 hrs) (ICDL Certification Module 4: Spreadsheets)**

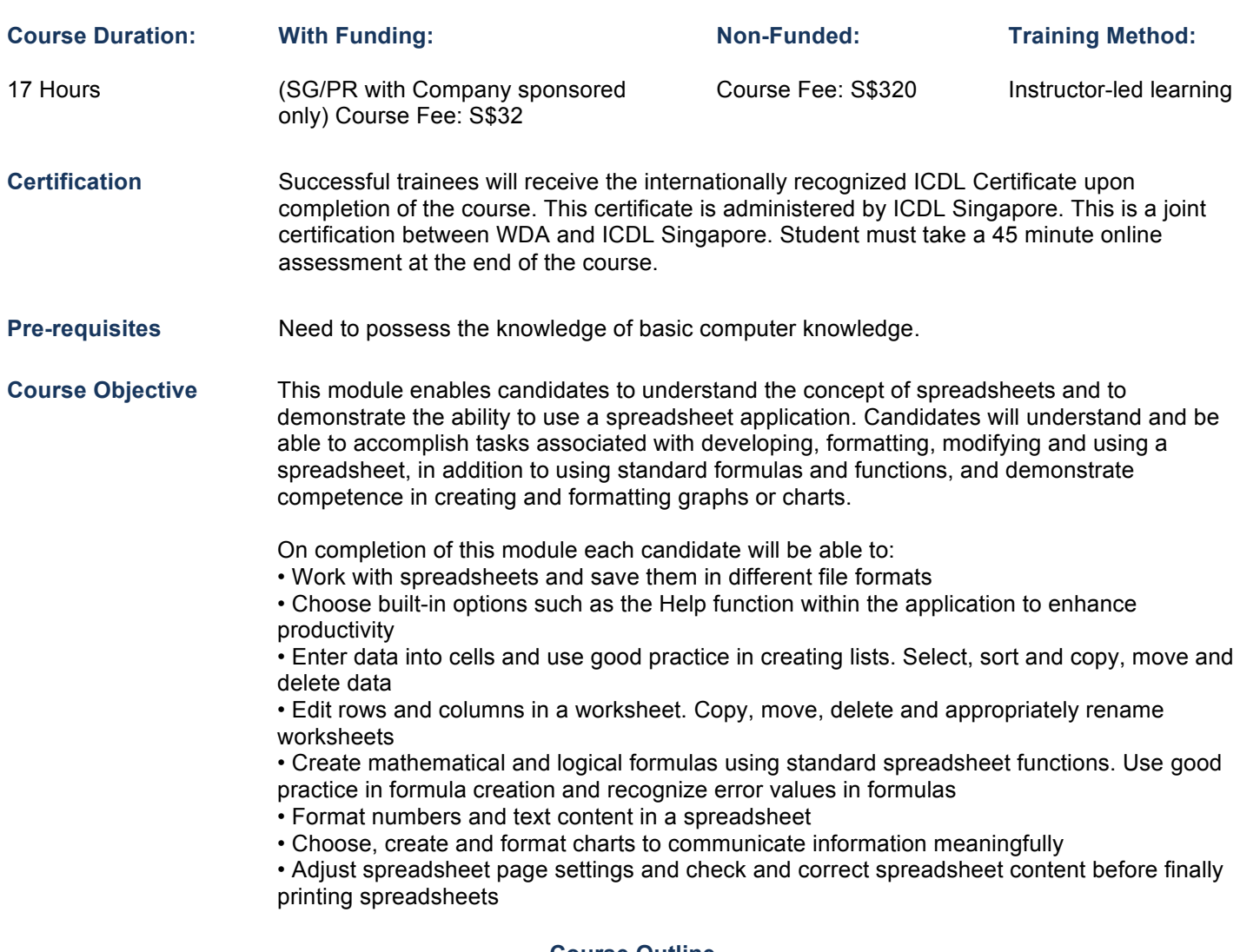

### **Course Outline**

Section 1 - Getting Started

Understand Spreadsheet Principles Start a Spreadsheet Program Recognize the Spreadsheet Screen Layout Use the Ribbon and Quick Access Toolbar Use Help Change Preferences Close a Spreadsheet Program

Section 2 - Open and Close

Workbooks Open a Workbook Open Multiple Workbooks Use Scroll Bars Close a Workbook

Section 3 - Creating and Saving Workbooks

Start a New Workbook Enter Text and Numbers Save a New and Named Workbook Save Workbooks in Different Formats Save a Workbook as a Template

Section 4 – Formulas

Enter Basic Formulas Use AutoSum Check Formulas Check Spelling

Section 5 – Workbooks

Use Multiple Worksheets, Workbooks Switch Between Open Workbooks Rename Worksheets

#### Section 5 – Workbooks (Continue)

Copy and Move Between Worksheets, Workbooks Insert and Delete Worksheets

Section 6 – Editing

Edit Data in the Formula Bar and Cells Delete Cell Contents Use Undo and Redo Select Ranges of Data Use the Fill Handle Erase and Sort Data Cut, Copy and Paste Find and Replace Text

Section 7 – Printing

Print a Worksheet and Workbook Use Print Preview Change the Page Setup Add Headers and Footers Use Print Titles Display and Print Formulas Print Specified Areas of a Worksheet Section 8 – Formatting

Format Numbers, Dates & Percentages Change Cell Alignment and Rotate Text Add Borders and Color Change Row Height and Column Width Insert and Delete Rows and Columns Use Freeze & Zoom Use the Format Painter

Section 9 - Functions & Addressing

Use Paste Function Use the Functions Sum, Count & Average Use the Functions Max, Min and IF Use Relative and Absolute Addressing

Section 10 – Charts

Create a Chart Select Chart Type Move, Copy and Resize Charts Format a Chart Print Charts Use Chart Options

# **Register For This Course Online**

To register for this course, visit www.equinetacademy.com/online-form.